Making a Difference for California

Thank you for your interest in becoming a 4-H youth member. Youth are eligible to participate in 4-H if they meet the following criteria:

- Primary Member: Must be 5 years old by December 31. Primary members cannot enroll in large animal projects. Youth enrolling who turn nine on or after January 1st must participate as a Primary Member until the end of the program year.
- Junior, Intermediate and Senior Members: Must be 9 years old by December 31 of the program year and may continue in the program until December 31st of the calendar year in which they become 19 years of age.

## **Napa County 2018-2019 4-H Youth Member Enrollment Process**

- 1. **Find a local 4-H Club at http://cenapa.ucanr.edu.** Contact the 4-H Club Leader or visit during a 4-H Club meeting.
- 2. **Submit 4-H youth member enrollment online at https://ca.4honline.com.**
	- a. New Member: Create a family profile, create a new youth enrollment, enter all information, and submit. 4hOnline status will show as pending.
	- b. Returning Member: *Do not create a new duplicate account!*  Login to your family profile and click "Enroll for 2018-2019." Enter all required information and submit. 4hOnline status will show as pending. To obtain a password, click on "I forgot my password" and then check your family email address for the temporary password.
- **3. Submit \$64 payment to 4-H Club Leader or Volunteer Enrollment Coordinator.**
- 4. **The application is reviewed by the 4-H Club Leader and the County 4-H Office.**  When approved, notification of your 4-H youth enrollment will be sent from 4hOnline.

University of California Cooperative Extension, Napa County (707) 253-4221 or cenapa@ucanr.edu http://cenapa.ucanr.edu/Napa\_County\_Programs/4-H\_Program519/

## 4-H Youth Member Enrollment Process For 4-H Program Year: July 1, 2018 – June 30, 2019 For Napa County. Revised July 24, 2018

## University of California **Agriculture and Natural Resources**

Making a Difference<br>for California

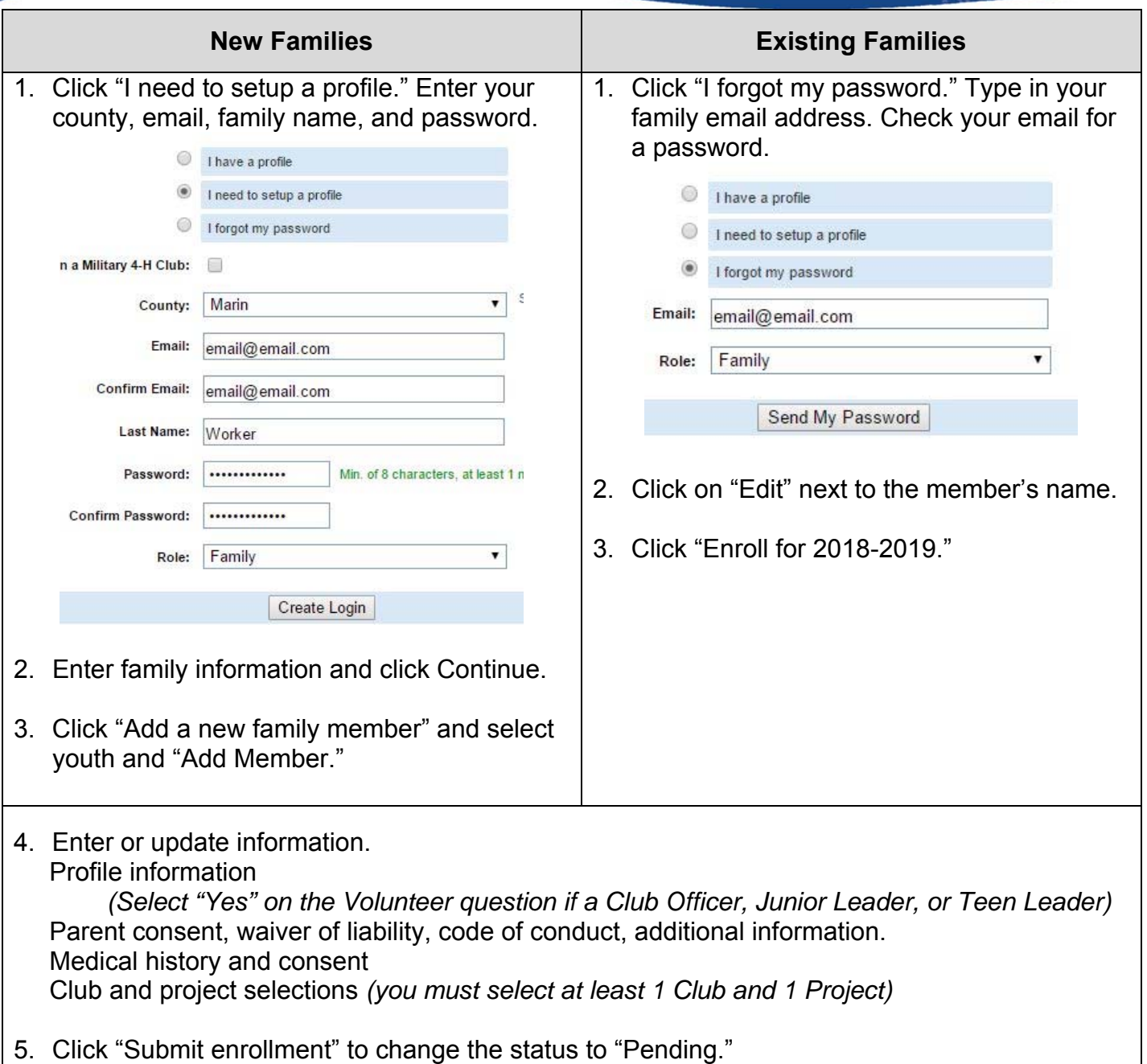